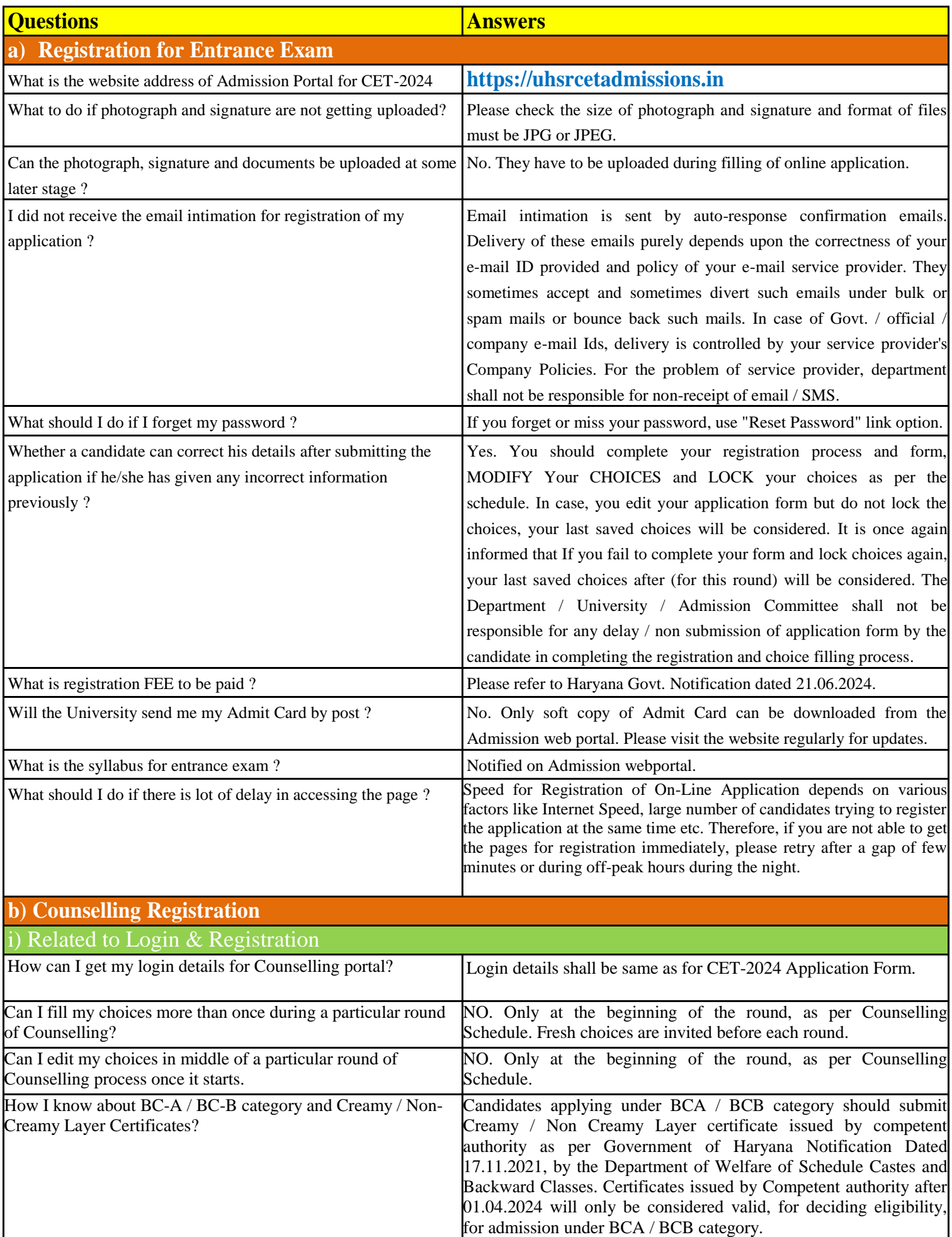

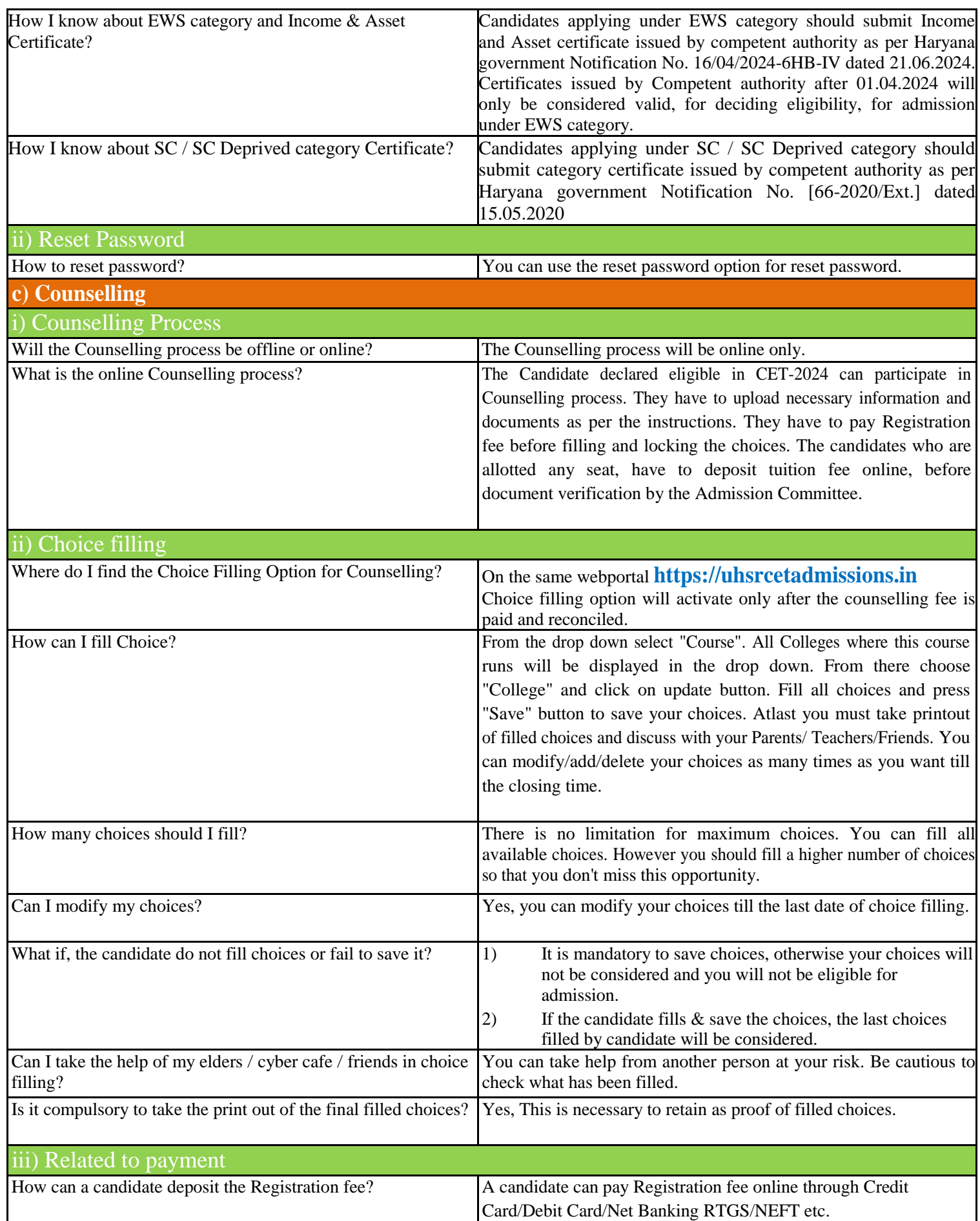

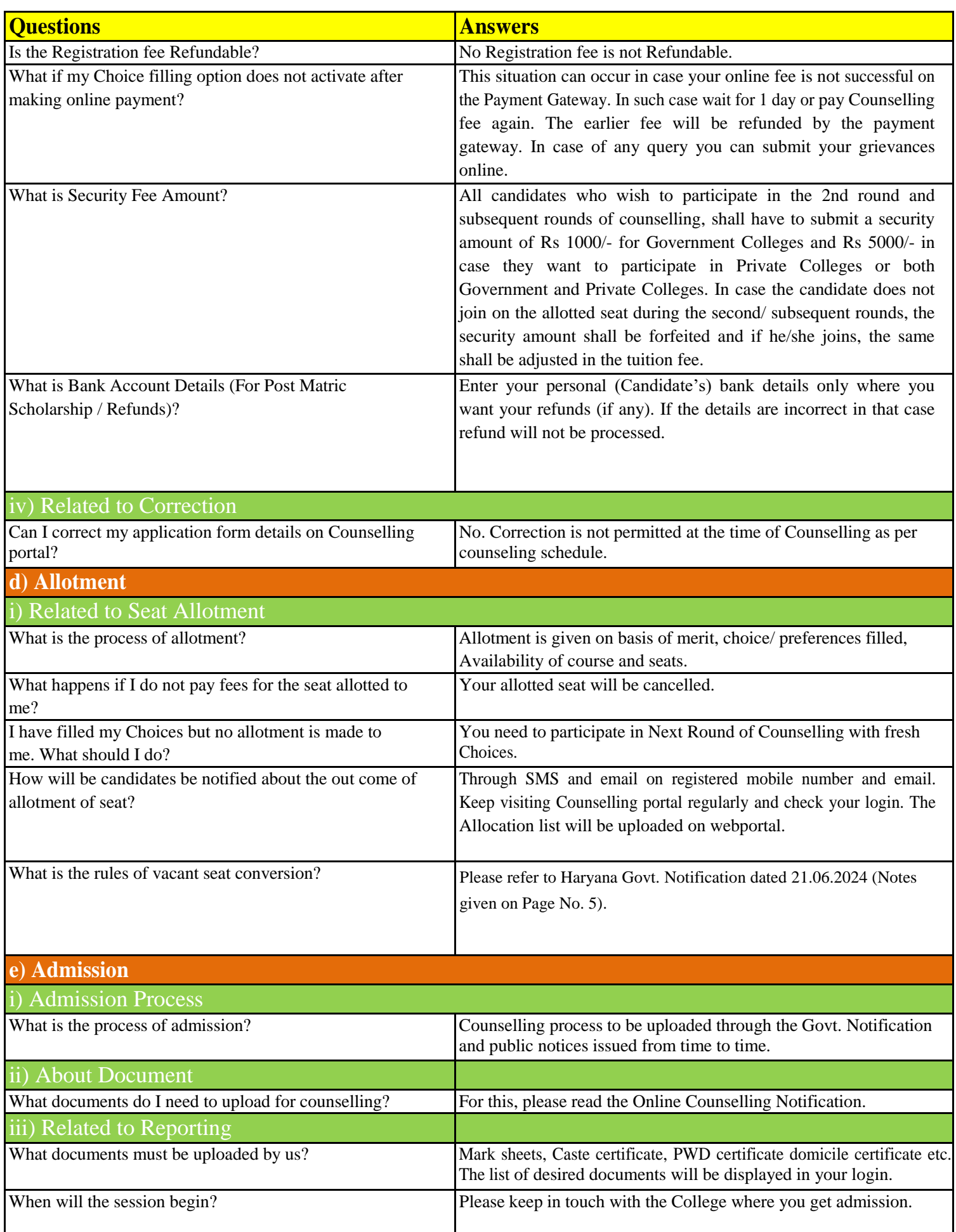

![](_page_3_Picture_131.jpeg)

![](_page_3_Picture_132.jpeg)